## ENRUTAMIENTO: CONCEPTOS FUNDAMENTALES.

Sabemos que la red más grande de todas, hablamos de Internet, es una inmensa colección de redes más pequeñas interconectadas entre si.

También sabemos que la información, antes de que se envíe a través de estas redes, es dividida en cientos de miles de unidades llamadas, más comúnmente, "paquetes".

¿Pero... cómo es que puedo ver en mi pantalla, una página web perteneciente a un servidor, el cual quizás se encuentre a medio mundo de distancia de donde se encuentra mi PC?…

Y no me refiero al proceso de DNS, en donde una dirección web, como ser www.website.com, es traducida a una dirección IP. Lo que quiero decir es, ¿cómo es que un host dentro de una red, sabe cómo encontrar a otro host ubicado en otra red diferente?

Piénsalo; Imagínate que estás en, por ejemplo … Colombia, leyendo un periódico digital de Alemania, ¿cómo es tu PC, capaz de encontrar este servidor web, que es un host en otra red en algún lugar de Alemania?... por ende, ¿Cómo sabe este servidor web en Alemania, encontrar tu PC, la cual se encuentra dentro de tu red doméstica en Argentina?

¿Se entiende lo que intento decir?, estas son dos redes independientes que no están conectadas entre sí. Estoy seguro de que hay decenas, o cientos o incluso miles de otras redes entre tu red doméstica y esta otra red en Alemania... ¿cómo lo hacen entonces?

Bueno,simplificando un poco la respuesta es muy fácil entender; Hay dispositivos de red llamados Enrutadores (o Routers en inglés), y su único propósito es aprender rutas por las cuales alcanzar otras redes, y así poder transferir paquetes de datos entre ellas, este proceso se conoce como "Enrutamiento".

Los enrutadores de Cisco son muchos y variados, pero todos cumplen el mismo objetivo.

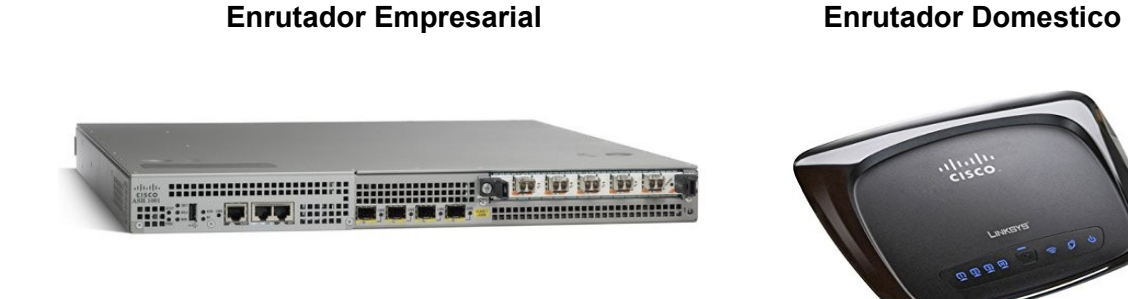

Ahora bien, hay una segunda parte de esta respuesta, quiero decir, el enrutador es el dispositivo físico utilizado para enrutar, es cierto, pero no puede lograr esto por sí solo, debe haber algo que le indique como hacerlo.

En términos generales hay dos maneras de hacer esto; Una opción es indicar exactamente donde enviar los datos, configurándo el enrutador con rutas estáticas, esto se llama "enrutamiento estático" o (y lo que posiblemente sea más común), podemos implementar "enrutamiento dinámico", donde el enrutador se encarga del enrutamiento por sí solo, haciendo uso de un Protocolo de Enrutamiento Dinámico.

En cualquiera de los dos casos; enrutamiento estático o dinámico, el objetivo es el mismo; Indicarle al enrutador cómo aprender rutas por las cuales enviar paquetes, para que eventualmente lleguen a su red de destino final.

Hay varios protocolos de enrutamiento dinámico; RIP, IGRP, EIGRP, OSPF, IS-IS y BGP, por nombrar los más populares (de los cuales, los primeros 4 están cubiertos por la currícula de CCNA), sin embargo, no vamos a hablar específicamente de ninguno de estos protocolos, en su lugar, vamos a centrarnos en aprender lo que es un protocolo de enrutamiento y cómo funciona el enrutamiento, en general.

# ¿QUÉ ES EL ENRUTAMIENTO?

Enrutamiento se refiere al proceso en el que los enrutadores aprenden sobre redes remotas, encuentran todas las rutas posibles para llegar a ellas y luego escogen las mejores rutas (las más rápidas) para intercambiar datos entre las mismas.

En otras palabras, los enrutadores deciden -después de examinar la dirección IP de destino- dónde enviar los paquetes, para que eventualmente lleguen a su red de destino, o simplemente descartan los paquetes si es que, por algun motivo, fallan todos los intentos de enrutarlos.

Sin embargo, al principio un enrutador no conoce ninguna otra red que no sea la que está directamente conectada al enrutador mismo. Para que un enrutador pueda llevar a cabo el enrutamiento, primero debe saber de la existencia de redes remotas y, como explicamos anteriormente, para que esto suceda, el enrutador tiene que estar configurado con enrutamiento dinámico y / o enrutamiento estático. Aprendamos más sobre estos tipos de enrutamiento.

# ENRUTAMIENTO DINÁMICO Y ESTÁTICO.

Los enrutadores no necesitan ninguna configuración en absoluto para que puedan alcanzar sus redes conectadas directamente, por lo contrario, tanto el enrutamiento estático, el enrutamiento dinámico o ambos, se requieren para que unenrutador pueda aprender sobre cualquier red remota.

Enrutamiento dinámico:

El enrutamiento dinámico se logra mediante el uso de un o más protocolos de enrutamiento, como ser RIP, IGRP, EIGRP u OSPF.

Un enrutador configurado con un protocolo de enrutamiento dinámico puede:

- 1. Recibir y procesa las actualizaciones enviadas por enrutadores vecinos, que ejecutan el mismo protocolo de enrutamiento.
- 2. Aprender sobre redes remotas por medio de las actualizaciones recibidas de enrutadores vecinos.
- 3. Si existiesen múltiples rutas a una mismo red remota, aplicar un algoritmo para determinar la mejor ruta, la más rápida.
- 4. Anunciar, a enrutadores vecinos, sobre sus rutas a redes remotas.
- 5. Actualizar sus rutas cuando, por algún motivo, ocurre algún cambio en la topología.

El enrutamiento dinámico posee un tiempo de convergencia más rápido y su escalabilidad es mucho mejor en redes más grandes, comparándolo con el enrutamiento estático, pero a costo de más utilización de recursos como ser RAM, ciclos del CPU (micro-procesador del enrutador) y también más ancho de banda de la propia red.

### **Enrutamiento estático:**

Con el enrutamiento estático, el enrutador es literalmente ordenado, por el administrador de la red, por donde llegar a las redes remotas.

En otras palabras, el administrador configura manualmente las rutas estáticas en el enrutador.

Es como decirle al enrutador, literalmente; "Para enviar paquetes a la red **X**, envíalos por la interfaz **X** o, a la dirección IP del próximo salto **X**".

El enrutamiento estático, como ya hemos mencionado, tiene algunas desventajas en comparación con el enrutamiento dinámico, con respecto a rendimiento y escalabilidad, sin embargo, tiene sus ventajas también:

### 1. **Control total sobre selección de ruta**:

Una ruta estática le indica al enrutador, exactamente dónde enviar los datos, por lo tanto, implementando enrutamiento estático también en los otros enrutadores de la red, el administrador puede crear una ruta específica y controlada, por donde los paquetes pueden llegar a su destino final.

### 2. **Disponibilidad**:

Debido a la naturaleza autónoma de los protocolos dinámicos, y en caso que ocurra alguna falla, no siempre estará disponible la misma ruta, es decir, podría haber una ruta alternativa en su lugar si la original falla.

Con rutas estáticas esto no es una opción. A menos que algo falle físicamente con la ruta estática, la misma siempre estará allí ... es ... estática.

### 3. **Fácil de implementar (en redes pequeñas)**:

Las rutas estáticas se configuran una línea de comandos a la vez, por lo tanto, si su red sólo tiene unos pocos enrutadores, configurar enrutamiento estático es muy fácil. Pero recordemos que se puede tornar muy complicado muy rápido en redes más y más grandes.

### 4. **Bajos "Gastos Generales"**(Overhead):

Debido que al enrutador se le ha indicado literalmente por donde o a dónde enviar los datos, no es necesario para el mismo hacer cálculos para encontrar el mejor camino. Y ademas, y si por alguna razón la/s rutas estáticas fallan, el enrutador no calculará una ruta alternativa.

Ejemplo 1 :

Realizar el enrutamiento estático de tres routers cada uno con su red :

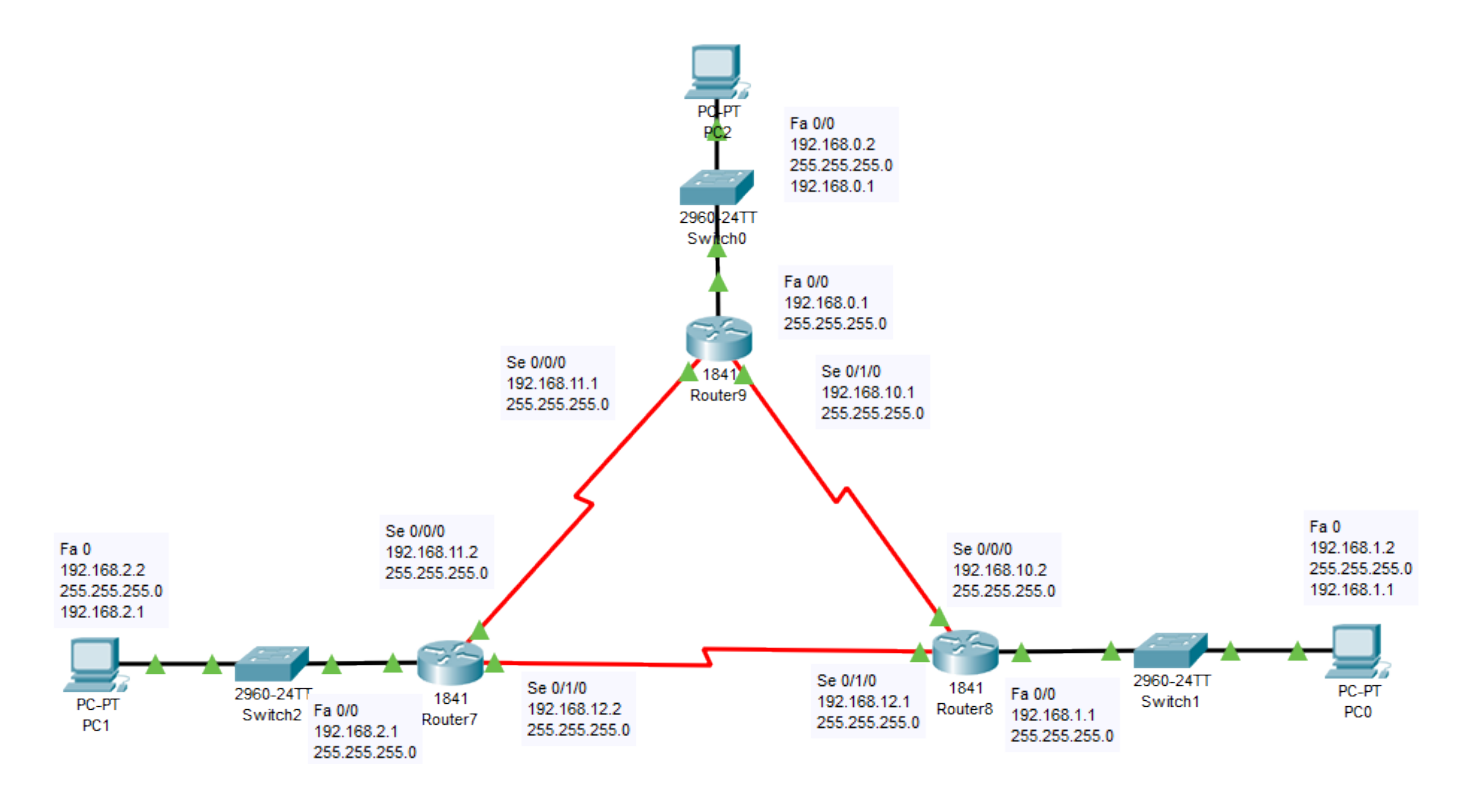

Del diagrama podemos deducir lo siguiente

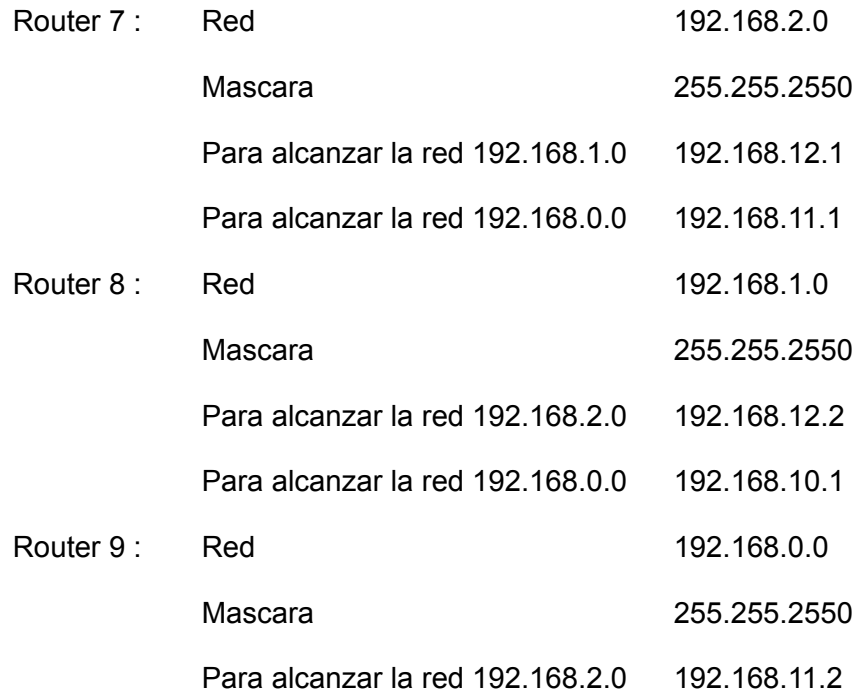

Para alcanzar la red 192.168.1.0 192.168.10.2

Usamos tres routers 1841. A cada uno le adicionamos dos módulos seriales ( WIC-1T)

Realizamos la configuración del router 8, la cual usa las mismas instrucciones para los demás routers.

#### **Para el router 8 :**

#### *Router>enable*

*Router#configure terminal Enter configuration commands, one per line. End with CNTL/Z. Router(config)#*

Configuramos la dirección IP de la interface serial 0/0/0

*Router(config-if)#interface serial 0/0/0 Router(config-if)#ip address 192.168.10.2 255.255.255.0*

*Router(config-if)#no shutdown*

Configuramos la dirección IP de la interface serial 0/1/0

*Router(config-if)#interface serial 0/1/0 Router(config-if)#ip address 192.168.12.1 255.255.255.0 Router(config-if)#no shutdown Router(config-if)#exit Router(config)#exit*

Configuramos la dirección IP de la interface fastEthernet 0/0

*Router(config)#interface fastEthernet 0/0 Router(config-if)#no shutdown Router(config-if)#ip address 192.168.1.1 255.255.255.0*

Comprobamos la configuración de la interface serial 0/0/0 :

### *Router#show ip interface serial 0/0/0*

*Serial0/0/0 is up, line protocol is up (connected) Internet address is 192.168.10.2/24 Broadcast address is 255.255.255.255 Address determined by setup command MTU is 1500 Helper address is not set Directed broadcast forwarding is disabled Outgoing access list is not set Inbound access list is not set Proxy ARP is enabled Security level is default Split horizon is enabled ICMP redirects are always sent ICMP unreachables are always sent ICMP mask replies are never sent*

*IP fast switching is disabled IP fast switching on the same interface is disabled IP Flow switching is disabled IP Fast switching turbo vector IP multicast fast switching is disabled IP multicast distributed fast switching is disabled Router Discovery is disabled IP output packet accounting is disabled IP access violation accounting is disabled TCP/IP header compression is disabled RTP/IP header compression is disabled Probe proxy name replies are disabled Policy routing is disabled Network address translation is disabled WCCP Redirect outbound is disabled WCCP Redirect exclude is disabled BGP Policy Mapping is disabled*

Comprobamos la configuración de la interface serial 0/1/0 :

#### *Router#show ip interface serial 0/1/0*

*Serial0/1/0 is down, line protocol is down (disabled) Internet address is 192.168.12.1/24 Broadcast address is 255.255.255.255 Address determined by setup command MTU is 1500 Helper address is not set Directed broadcast forwarding is disabled Outgoing access list is not set Inbound access list is not set Proxy ARP is enabled Security level is default Split horizon is enabled ICMP redirects are always sent ICMP unreachables are always sent ICMP mask replies are never sent IP fast switching is disabled IP fast switching on the same interface is disabled IP Flow switching is disabled IP Fast switching turbo vector IP multicast fast switching is disabled IP multicast distributed fast switching is disabled Router Discovery is disabled IP output packet accounting is disabled IP access violation accounting is disabled TCP/IP header compression is disabled RTP/IP header compression is disabled Probe proxy name replies are disabled Policy routing is disabled Network address translation is disabled WCCP Redirect outbound is disabled WCCP Redirect exclude is disabled BGP Policy Mapping is disabled*

#### *Router# Router#configure terminal*

*Enter configuration commands, one per line. End with CNTL/Z.*

Adicionamos las rutas de la siguiente forma : Dirección de Red – Mascara – Dirección IP del router que alcanza esa dirección de red.

*Router(config)#ip route 192.168.0.0 255.255.255.0 192.168.10.1 Router(config)#ip route 192.168.2.0 255.255.255.0 192.168.12.2 Router(config-if)#exit*

Comprobamos las rutas :

#### *Router#show ip route*

Codes: C - connected, S - static, I - IGRP, R - RIP, M - mobile, B - BGP D - EIGRP, EX - EIGRP external, O - OSPF, IA - OSPF inter area N1 - OSPF NSSA external type 1, N2 - OSPF NSSA external type 2 E1 - OSPF external type 1, E2 - OSPF external type 2, E - EGP i - IS-IS, L1 - IS-IS level-1, L2 - IS-IS level-2, ia - IS-IS inter area \* - candidate default, U - per-user static route, o - ODR P - periodic downloaded static route

Gateway of last resort is not set

S 192.168.0.0/24 [1/0] via 192.168.10.1 C 192.168.1.0/24 is directly connected, FastEthernet0/0 S 192.168.2.0/24 [1/0] via 192.168.12.2 C 192.168.10.0/24 is directly connected, Serial0/0/0 C 192.168.12.0/24 is directly connected, Serial0/1/0

Comprobamos la configuración de la interface serial 0/0/0

### Router#**show interfaces serial 0/0/0**

Serial0/0/0 is up, line protocol is up (connected) Hardware is HD64570 Internet address is 192.168.10.2/24 MTU 1500 bytes, BW 128 Kbit, DLY 20000 usec, reliability 255/255, txload 1/255, rxload 1/255 Encapsulation HDLC, loopback not set, keepalive set (10 sec) Last input never, output never, output hang never Last clearing of "show interface" counters never Input queue: 0/75/0 (size/max/drops); Total output drops: 0 Queueing strategy: weighted fair Output queue: 0/1000/64/0 (size/max total/threshold/drops) Conversations 0/0/256 (active/max active/max total) Reserved Conversations 0/0 (allocated/max allocated) Available Bandwidth 96 kilobits/sec 5 minute input rate 0 bits/sec, 0 packets/sec 5 minute output rate 0 bits/sec, 0 packets/sec 7 packets input, 272 bytes, 0 no buffer Received 4 broadcasts, 0 runts, 0 giants, 0 throttles 0 input errors, 0 CRC, 0 frame, 0 overrun, 0 ignored, 0 abort

3 packets output, 84 bytes, 0 underruns 0 output errors, 0 collisions, 1 interface resets 0 output buffer failures, 0 output buffers swapped out 0 carrier transitions DCD=up DSR=up DTR=up RTS=up CTS=up

Guardamos la configuración

*Router#wr Building configuration... [OK]*

### **Complete la Información para el router 7 :**

*Router>enable*

*Router#configure terminal Enter configuration commands, one per line. End with CNTL/Z. Router(config)#*

Configuramos la dirección IP de la interface serial 0/0/0

*Router(config-if)#interface serial 0/0/0 Router(config-if)#ip address \_\_\_\_\_\_\_\_\_\_\_\_\_\_\_ \_\_\_\_\_\_\_\_\_\_\_\_\_\_\_*

*Router(config-if)#no shutdown*

Configuramos la dirección IP de la interface serial 0/1/0

*Router(config-if)#interface serial 0/1/0 Router(config-if)#ip address \_\_\_\_\_\_\_\_\_\_\_\_\_\_\_ \_\_\_\_\_\_\_\_\_\_\_\_\_\_\_ Router(config-if)#no shutdown Router(config-if)#exit Router(config)#interface fastEthernet 0/0 Router(config-if)#no shutdown Router(config-if)#ip address \_\_\_\_\_\_\_\_\_\_\_\_\_\_\_ \_\_\_\_\_\_\_\_\_\_\_\_\_\_\_*

*Router(config-if)# Router#configure terminal* 

Adicionamos las rutas de la siguiente forma : Dirección de Red – Mascara – Dirección IP del router que alcanza esa dirección de red.

*Router(config)#ip route \_\_\_\_\_\_\_\_\_\_\_\_\_\_\_ \_\_\_\_\_\_\_\_\_\_\_\_\_\_\_ \_\_\_\_\_\_\_\_\_\_\_\_\_\_\_*

*Router(config)#ip route \_\_\_\_\_\_\_\_\_\_\_\_\_\_\_ \_\_\_\_\_\_\_\_\_\_\_\_\_\_\_ \_\_\_\_\_\_\_\_\_\_\_\_\_\_\_ Router(config-if)#exit*

Guardamos la configuración

*Router#wr Building configuration... [OK]*

### **Complete la Información para el router 9 :**

*Router>enable*

*Router#configure terminal* 

*Enter configuration commands, one per line. End with CNTL/Z. Router(config)#*

Configuramos la dirección IP de la interface serial 0/0/0

*Router(config-if)#interface serial 0/0/0 Router(config-if)#ip address \_\_\_\_\_\_\_\_\_\_\_\_\_\_\_ \_\_\_\_\_\_\_\_\_\_\_\_\_\_\_*

*Router(config-if)#no shutdown*

Configuramos la dirección IP de la interface serial 0/1/0

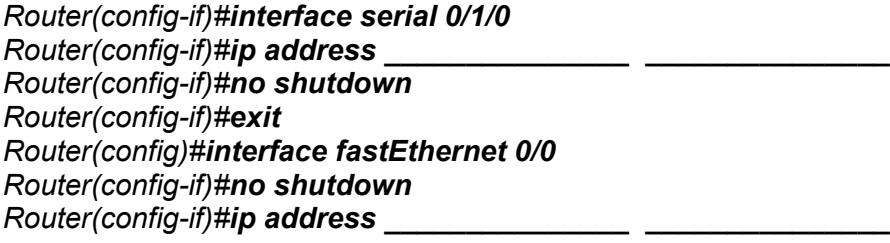

*Router(config-if)# Router#configure terminal* 

Adicionamos las rutas de la siguiente forma : Dirección de Red – Mascara – Dirección IP del router que alcanza esa dirección de red.

*Router(config)#ip route \_\_\_\_\_\_\_\_\_\_\_\_\_\_\_ \_\_\_\_\_\_\_\_\_\_\_\_\_\_\_ \_\_\_\_\_\_\_\_\_\_\_\_\_\_\_*

*Router(config)#ip route \_\_\_\_\_\_\_\_\_\_\_\_\_\_\_ \_\_\_\_\_\_\_\_\_\_\_\_\_\_\_ \_\_\_\_\_\_\_\_\_\_\_\_\_\_\_ Router(config-if)#exit*

Guardamos la configuración

*Router#wr Building configuration... [OK]*

Complete la Información de los equipos PC

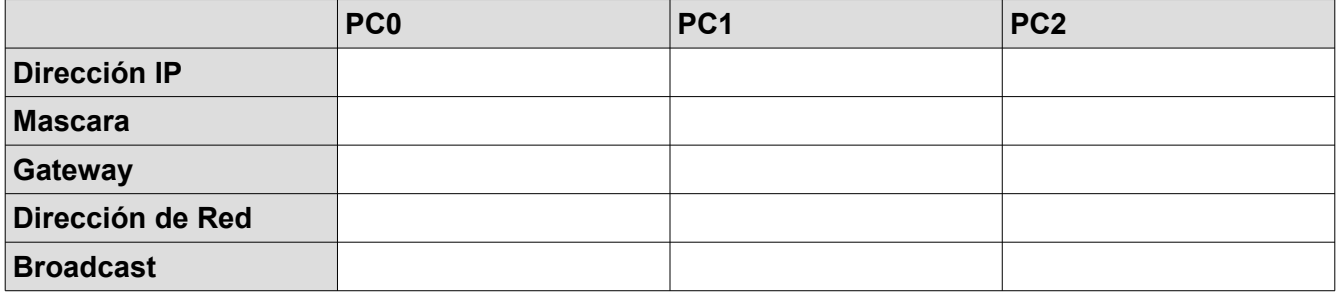

# QUÉ ES UN PROTOCOLO.

La definición de un protocolo es bastante corta y simple, sin embargo, es el "*como*" el que va a requerir más tiempo y esfuerzo de nuestra parte, cuando lleguemos a ese punto.

Aquí está la definición por ahora:

### *Un protocolo es un estándar compuesto de reglas, procedimientos y formatos que definen cómo lograr... algo.*

Hablando de redes específicamente, un ejemplo sería un protocolo de enrutamiento, como ser RIP, IGRP, EIGRP u OSPF. Estos protocolos de enrutamiento dictan cómo los paquetes se transmiten de una red remota a otra. O un protocolo enrutado, como ser IP, IPX o AppleTalk, que dicta la forma en que se preparan los datos antes de que se pueda enrutar a otras redes.

## PROTOCOLOS DE ENRUTAMIENTO VECTOR-DISTANCIA: RIP,IGRP

Los algoritmos de vector-distancia crean las tablas de encaminamiento teniendo en cuenta la distancia para alcanzar el destino. Para el cálculo de la distancia al destino se utiliza una métrica basada en una o más de las siguientes características de la ruta:

- Número de saltos : Cantidad de routers que un paquete debe atravesar hasta llegar a su destino.
- Ancho de banda : Capacidad de transmisión de datos de un enlace.
- Retardo : Cantidad de tiempo requerido para transportar un paquete de datos por cada enlace desde el origen hasta el destino.
- Carga : Cantidad de actividad en un recurso de red, tal como un router o un enlace.
- Fiabilidad : Índice de error de cada enlace en la red.
- Coste : Valor arbitrario asignado por el administrador de red y basado en el ancho de banda, coste monetario, importancia de los datos, etc.

Estos protocolos envían periódicamente copias de las tablas de encaminamiento de un router a otro.

Estas actualizaciones entre routers se utilizan también para informar de los cambios de topología. Cada router recibe una tabla de encaminamiento de los routers conectados directamente a él. Las tablas de encaminamiento incluyen información acerca del valor del vector-distancia (métrica) y la dirección IP del primer router en la ruta hacia cada una de las redes indicadas en la tabla.

Estos protocolos son sencillos de implementar, aunque sólo permiten conocer una ruta para cada red, ya que siempre se guarda la ruta de menor coste y las otras se desechan. Además, ante cambios de topología, el tiempo de propagación es bastante lento para actualizar la nueva información. Otro inconveniente es que estos protocolos son muy propensos a sufrir bucles de enrutamiento.

Los protocolos de vector-distancia más difundidos son RIP y IGRP (este último es un protocolo propietario de CISCO).

# FUNCIONAMIENTO DE LOS PROTOCOLOS DE VECTOR-DISTANCIA

Las entradas de la tabla de encaminamiento, básicamente, contienen información sobre: la dirección de la red destino, el siguiente nodo al que se reenvía el paquete, la interfaz por donde se deben enviar los paquetes para alcanzar el destino y la métrica o coste hasta alcanzar la red.

Inicialmente, cada router establece una tabla de encaminamiento inicial con todas las rutas conocidas; es decir, con todos las redes conectadas directamente a él. La interfaz que conduce a las redes conectadas directamente tiene un valor del vector-distancia de 0.

Periódicamente y de forma continua, cada router envía una copia de su tabla de encaminamiento a los routers que puede alcanzar de forma directa. Cada router recibe la tabla de encaminamiento de los routers vecinos. El router utiliza esta información para ampliar o actualizar su propia tabla. Luego los routers pasan la nueva tabla de encaminamiento a sus vecinos. Este proceso se repite en todas direcciones entre routers vecinos.

Tras varios envíos de información entre los routers se alcanza el punto de convergencia donde todos los routers conocen la mejor ruta, la de menor coste, para alcanzar cualquier red. En la tabla de encaminamiento cada una de las redes destino tiene un valor para el vector-distancia, el cual indica la distancia a la que se encuentra por la ruta determinada.

### **Modificaciones en las tablas de encaminamiento tras fallos en enlaces de la red**

Cada entrada de la tabla de encaminamiento de un router tiene asociado un temporizador, de tal manera que si se agota el tiempo que marca dicho temporizador y no se ha recibido información sobre dicha entrada de la tabla, se supone que el enlace ha caído y elimina la entrada correspondiente de la tabla hasta la llegada de nueva información sobre ese enlace.

Cuando se reestablezca el enlace caído se volverán a producir los cambios en las tablas de encaminamiento volviendo a la situación de convergencia inicial.

### **Problemática de los protocolos de encaminamiento**

Durante el proceso de actualización de las tablas de encaminamiento, cuando se producen fallos en enlaces de la red, pueden darse situaciones en que no todos los routers dispongan de la misma información y se estén mandando los unos a los otros información que es contradictoria. Por ejemplo, si se produce un error en un extremo de la red, aunque los routers cercanos al enlace donde se ha producido el fallo conocen el hecho y transmiten que la ruta ya no está disponible, recibirán información de otros encaminadores que les indicará que esa ruta todavía está operativa. De esta forma, se puede propagar indefinidamente información inadecuada por la red y producirse inconsistencias.

### **Existen distintos mecanismos para evitar estos problemas en los protocolos de enrutamiento:**

Horizontes divididos: Cuando se envía a un router información incorrecta que contradice la información correcta que éste envió originalmente, es posible producir bucles. La regla del horizonte dividido prohíbe a un router publique una ruta por la misma interfaz por la que recibió la información que le permitió aprender dicha ruta.

- **Envenenamiento de rutas**: Esta es otra forma de evitar actualizaciones incongruentes. El envenenamiento de rutas hace que el protocolo de enrutamiento publique rutas de métrica infinita para la ruta que está fuera de servicio
- **Actualizaciones generadas por eventos**: Los routers envían las tablas de encaminamiento a sus routers vecinos periódicamente. Sin embargo, si se usa una actualización generada por eventos, el router que detecta un cambio envía de inmediato un mensaje de actualización a los routers adyacentes, los cuales a su vez, generan actualizaciones a sus vecinos adyacentes. Es decir, cuando una ruta falla, inmediatamente se envía una actualización, sin esperar a que expiren los temporizadores periódicos de las actualizaciones. Cuando se combina el envenenamiento de rutas con las actualizaciones generadas por eventos, se agiliza el tiempo de convergencia ya que los routers vecinos no tienen que esperar el lapso de tiempo para una actualización periódica para publicar la ruta envenenada.
- **Utilización de temporizadores**: Si un router recibe una actualización de un router vecino, la cual indica que una red previamente accesible está ahora inaccesible, el router marca la ruta como inaccesible y arranca un temporizador de espera. Mientras esté activado el temporizador, el router sólo permitirá actualizaciones por parte del mismo router que indicó que la ruta estaba inaccesible y por otros routers, si indican una ruta de menor coste. El descartar las actualizaciones con métricas menos convenientes mientras el temporizador de espera se encuentra activado, da más tiempo para que la información relativa a un cambio sea transmitida a toda la red.

# PROTOCOLO RIP

El protocolo RIP, Routing information Protocol (Protocolo de información de enrutamiento), es un protocolo de enrutamiento de vector-distancia, en uso en miles de redes de todo el mundo. RIP se basa en un estándar abierto, descrito en el RFC 1058, de fácil implementación aunque carece de la capacidad y de las características de los protocolos de enrutamiento más avanzados.

RIP ha evolucionado a lo largo de los años desde la versión v.1 hasta la version v.2. La versión v.1 realiza encaminamiento classfull o con clase mientras que la versión v.2 lo hace classless o sin clase.

Un protocolo de encaminamiento classfull o con clase es aquel que no admite la utilización de máscaras diferentes a las de la propia clase. En cambio, un protocolo de encaminamiento classless o sin clase puede utilizar máscaras diferentes. Por tanto, la versión v.2 permite trabajar con subredes. Además, la versión v.2 de RIP tiene capacidad para transportar mayor información relativa al enrutamiento de paquetes y mecanismos de autenticación para la seguridad de origen al hacer actualizaciones de las tablas.

En principio, el protocolo RIP divide las máquinas participantes en activas o pasivas. Sólo los routers pueden ejecutar RIP en modo activo, de modo que los equipos deberán ejecutar RIP en modo pasivo. Los routers activos notifican sus rutas a los otros routers; los equipos pasivos listan y actualizan sus rutas basándose en estas notificaciones. Los routers envían cada 30 segundos un mensaje de difusión con las actualizaciones de encaminamiento a sus vecinos.

Cuando un router crea una ruta en su tabla, inicia un temporizador para tal ruta. Este tiempo debe iniciarse cada vez que el router recibe otro mensaje RIP anunciando la ruta. La ruta queda invalidada si transcurren 180 segundos sin que el router haya recibido nuevamente una notificación.

El protocolo RIP utiliza como métrica para la selección de rutas el número de saltos; es decir, el número de routers que un paquete encontrará a su paso a lo largo de una ruta desde un nodo origen dado hacia un destino.

Para evitar que se produzcan bucles de enrutamiento infinitos en la red, RIP fija un límite en el número de saltos permitido en una ruta desde su origen hasta su destino. El número máximo de saltos permitido en una ruta es de 15. Cuando un router recibe una actualización de enrutamiento que contiene una entrada nueva o cambiada, el valor de la métrica aumenta en 1, para incluir el salto correspondiente a sí mismo. Si este incremento hace que la métrica supere la cifra de 15, se considera que es infinita y la red de destino se considera fuera de alcance y los paquetes son desechados. Esto hace que RIP sea un protocolo que solamente es adecuado para redes pequeñas.

*En una red grande, el administrador debe dividirla en secciones o utilizar un protocolo alternativo.* Los routers RIP conservan soló la mejor ruta hacia un destino pero pueden conservar más de una ruta al mismo destino si el coste de todas es igual hasta que aparezca una ruta nueva con un coste menor.

Al igual que otros protocolos de enrutamiento, RIP implementa diferentes técnicas (cuenta al infinito, horizonte dividido, actualización inversa, temporizadores de espera, actualizaciones generadas por eventos, …) para reducir los bucles de enrutamiento y prevenir la propagación de información de enrutamiento errónea.

RIP tiene una convergencia lenta debido a que los temporizadores de espera (180 segundos) hacen que los mensajes de actualización de encaminamiento se difundan lentamente a través de la red. Es posible reducir el temporizador de espera, para agilizar la convergencia pero esto se debe hacer con cautela.

# PROTOCOLOS DE ENRUTAMIENTO ESTADO-ENLACE: OSPF

Los protocolos de estado-enlace o SPF (Shortest Path First = Primero el camino más corto) requieren que cada router tenga información de la topología completa de la red, es decir, que todos los routers tengan un mapa que muestre a los demás routers y las redes que conectan.

Los routers envían periódicamente mensajes cortos para comprobar el estado de todos los enlaces con routers vecinos. Si el router vecino está activo, se define el enlace como activo (up) y en caso contrario se define el enlace como inactivo o caído (down).

Los routers difunden la información sobre el estado de sus enlaces conocidos a los routers vecinos. Esta información sólo se envía cuando se produce un cambio.

En cada router la información de la topología de la red se almacena en forma de árbol, donde los routers se corresponden con los nodos y las redes accesibles con los arcos o enlaces entre nodos. El propio router será el nodo raíz y las ramas son todas las rutas posibles hacia cada red destino. Los routers transmiten este grafo a los routers adyacentes. Una vez que llega la información a cada router, se evalúa y se calcula cual es la ruta más adecuada para cada destino, para ello se utiliza el

algoritmo *Dijkstra* ( en honor a su creador Edsger Dijkstra Róterdam, Países Bajos) que se encarga de recalcular las rutas más cortas.

El router elabora una lista de las mejores rutas a las redes de destino y de las interfaces que permiten llegar a ellas. Esta información se incluye en la tabla de encaminamiento.

Entre los inconvenientes de los protocolos de estado-enlace es que los routers que los usan requieren más memoria y más capacidad de procesamiento, que los que usan protocolos de enrutamiento por vector-distancia. Los routers deben tener la memoria suficiente para almacenar la tabla de encaminamiento, el árbol completo con la topología de la red y los sucesivos pasos del algoritmo de Dijkstra para el cálculo de la distancia más corta. Además se requiere de una potencia mayor de proceso de datos para poder ejecutar el algoritmo de Dijkstra.

Cuando se inician los routers de la red, el ancho de banda consumido por los algoritmos de estadoenlace es alto ya que todos los routers envían la información inicial a los demás. Esta acción genera un gran volumen de tráfico y reduce temporalmente el ancho de banda disponible para el tráfico de los usuarios. Después de esta disminución inicial de la eficiencia de la red, los protocolos de enrutamiento de estado-enlace generalmente consumen un ancho de banda mínimo, sólo para envíos ocasionales de mensajes que informan de algún cambio en la topología.

Los protocolos de estado-enlace convergen más rápidamente que los de vector-distancia, puesto que se envía menos cantidad de información y menos veces.

## *El protocolo OSPF es un protocolo de estado-enlace.*

# PROTOCOLO OSPF

El protocolo OSPF, Open Short Path First (Primero la ruta más corta), es uno de los protocolos del estado-enlace más importantes. Este protocolo estándar descrito en el RFC 2328 se caracteriza por:

- Realizar la actualización de la información de encaminamiento según el algoritmo de estadoenlace.
- Utilizar el algoritmo SPF (Short Path First) para calcular el costo más bajo hasta un destino.
- Poder determinar la red destino del mensaje utilizando máscaras diferentes a la máscara por defecto de la clase a la que pertenece el equipo destino. Es un protocolo classless o sin clases
- Soportar tipos de servicio. Los administradores de red pueden instalar múltiples rutas hacia un destino dado, una por cada tipo de servicio.
- Proporcionar balanceo de carga entre rutas de igual peso. Si un administrador especifica múltiples rutas hacia un destino con el mismo coste, el protocolo OSPF distribuye el tráfico entre todas las rutas de la misma manera. Esta es una diferencia importante con respecto a RIP que calcula una sola ruta para cada destino.
- Permitir la partición en áreas y sistemas autónomos para el encaminamiento independiente en cada área. Los anuncios del estado de los enlaces se envían a todos los routers de un área.
- Realizar la localización automática de routers vecinos.
- Permitir la propagación de rutas aprendidas de fuentes externas.

• Propagar entre los enlaces las tablas de encaminamiento sólo cuando se detecta un cambio en la configuración de la red, ya que cuando se realizan actualizaciones, se produce un gran volumen de tráfico en la red.

El protocolo OSPF supera las limitaciones de otros protocolos; como, por ejemplo, RIP que converge lentamente y a veces elige rutas lentas porque no tiene en cuenta aspectos críticos como el ancho de banda a la hora de determinar la ruta.

# PROTOCOLOS DE ENRUTAMIENTO HÍBRIDO: EIGRP

Existen algoritmos híbridos entre vector-distancia y estado-enlace, es decir, algoritmos que utilizan las ventajas de ambos tipos de algoritmos y minimizan sus desventajas. De entre ellos, el más importante por funcionamiento y utilización es un protocolo propietario de CISCO llamado EIGRP.

## **Enrutamiento estático en cisco ios:**

Router#configure terminal Enter configuration commands, one per line. End with CNTL/Z. Router(config)#ip route 192.168.0.0 255.255.255.0 192.168.1.0 Router(config)#ip route 192.168.1.0 255.255.255.0 192.168.0.0

### **Eliminación de las rutas:**

Router(config)#no ip route 192.168.0.0 255.255.255.0 192.168.1.0 Router(config)#no ip route 192.168.1.0 255.255.255.0 192.168.0.0

## **Enrutamiento Dinámico RIP**

Router(config)#router rip Router(config-router)#redistribute static metric 1 Router(config-router)#redistribute ospf 1 metric 1

# INSTRUCCIONES BÁSICAS

- show ip interface gigabitEthernet 0/0/0 : Muestra las direcciones de la interface
- seleccionada.

- 
- show ip route *:* Muestra las rutas del router
- mensaje Translating "end"
- 

• no ip domain-lookup in the series of the series of the series of the series of the series of the series of the series of the series of the series of the series of the series of the series of the series of the series of t

• show interfaces serial 0/0/0 : Muestra la configuración de la interface seleccionada

# GLOSARIO

- **Bucle de Enrutamiento:** Ocurre cuando 2 routers intentan llegar a una red por medio del otro router, y acaban pasándose los paquetes el uno al otro sin que ninguno acabe de resolver la ruta nunca.
- **Balanceo de Cargas de Mismo Costo :** Cuando tenemos una tabla de enrutamiento con 2 o mas rutas con la misma metrica hacia la misma red destino. El balanceo de carga permite que el router reenvíe paquetes a la misma red de destino a través de varias rutas. La tabla de enrutamiento tendrá la red destino pero mostrará múltiples interfaces de salida, a través de las que el router enviará los paquetes.
- **Convergencia:** La convergencia se da cuando todas las tablas de enrutamiento de una red se han asentado y han recibido todas las actualizaciones de estado necesarias. El tiempo de convergencia es el tiempo que tardan los routers en compartir información,calcular las mejores rutas y actualizar su tabla de enrutamiento. RIP e IGRP tienen convergencia lenta, mientras que EIGRP y OSPF tienen una convergencia más rápida.
- **Ruta Default:** Es una ruta que coincide con todas las rutas destino posibles. En las redes ipv4 se usa la 0.0.0.0 . Se usa para enviar paquetes cuyo destino no existe en la tabla de enrutamiento. Son enviados al router del próximo salto asociado con la ruta por defecto.
- **DTE:** (Data Terminal Equipment): equipos que son la fuente y destino de los datos. Comprenden equipos de computación (Host, Microcomputadores y Terminales).
- **DCE** (Data Communications Equipment): equipos de conversión entre el DTE y el canal de transmisión, es decir, los equipos a través de los cuales conectamos los DTE a las líneas de comunicación
- **Equipo de comunicación de datos (DCE)**: Un dispositivo que suministra los servicios de temporización a otro dispositivo. Habitualmente, este dispositivo se encuentra en el extremo del enlace que proporciona el acceso WAN.
- **Equipo terminal de datos (DTE)**: Un dispositivo que recibe los servicios de temporización desde otro dispositivo y se ajusta en consecuencia. Habitualmente, este dispositivo se encuentra en el extremo del enlace del cliente WAN o del usuario.

Ejemplo :

<https://mytcpip.com/2017/11/06/taller-enrutamiento-estatico-con-routers-cisco/>

Fuente :

<https://sites.google.com/site/redeslocalesyglobales/6-arquitecturas-de-redes/6-arquitectura-tcp-ip/> <https://todopacketracer.com/2017/07/21/translating-end-domain-server-255-255-255-255/>